# **РЕЗУЛЬТАТЫ РАБОТЫ ПОДСИСТЕМЫ «ВЕДЕНИЯ»**

В процессе работы с подсистемой «Ведения», а также при ее завершении имеются достаточно широкие возможности по анализу и оценке результатов такой работы, и своевременному принятию необходимых решений:

- **контроль прав доступа к выполнению функций обработки документов и доступа к банкам данных;**
- **проверка настройки параметров автоматизированного резервного копирования файлов банков данных, а также контроль за восстановлением банков данных после сбоев;**
- **проверка настройки маршрутов обработки документов;**
- **контроль импорта и конвертации документов из банков данных предыдущей версии;**
- **просмотр и анализ банка данных протокола работы операторов;**
- **проверка формирования пакетов обновления для технологической подсистемы обеспечения обмена данными между уровнями иерархии подсистемы и др.**

Так, например, в процессе конвертации данных, полученных из источников ODBC в формат БД «Кодекс» пользователь всегда может получить информацию о стадии конвертации, нажав на значок с вопросительным знаком справа от названия конвертируемой БД: под названием исходной базы появится информация о том, какие действия по ее преобразованию выполняет в данный момент конвертор:

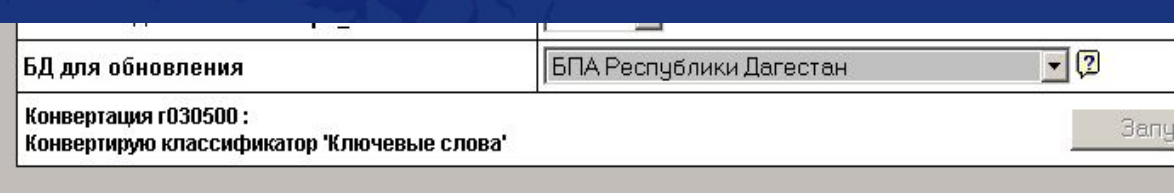

Здесь же появляются сообщения Конвертора, связанные со сбоями в сети, неверной настройкой источников данных ODBC и так далее.

Фрагменты текста документа, не прошедшие по каким-либо причинам автоматизированное преобразование или вызвавшие сложность при преобразовании выделяются красным шрифтом, что позволяет легко их обнаружить и скорректировать.

Кроме того, все стадии процесса конвертации, в том числе ошибки исходного формата, не поддающиеся автоматизированному преобразованию, записываются в файлы протоколов.

Результаты конвертации пишутся в файлы протокола (лог-файлы).

**Лог-файл** (от англ. log-file) – файл протокола работы программы и мониторинга возникающих ошибок, сбоев Системы, ОС или ЛВС.

При запуске процесса конвертации создаётся папка с именем, совпадающим с именем базы. В этой папке создаются три лог-файла:

1. **cnvlog.html** – ход конвертации (дата и время конвертации, какая база конвертировалась, какие классификаторы и прочее), например, как это показано ниже:

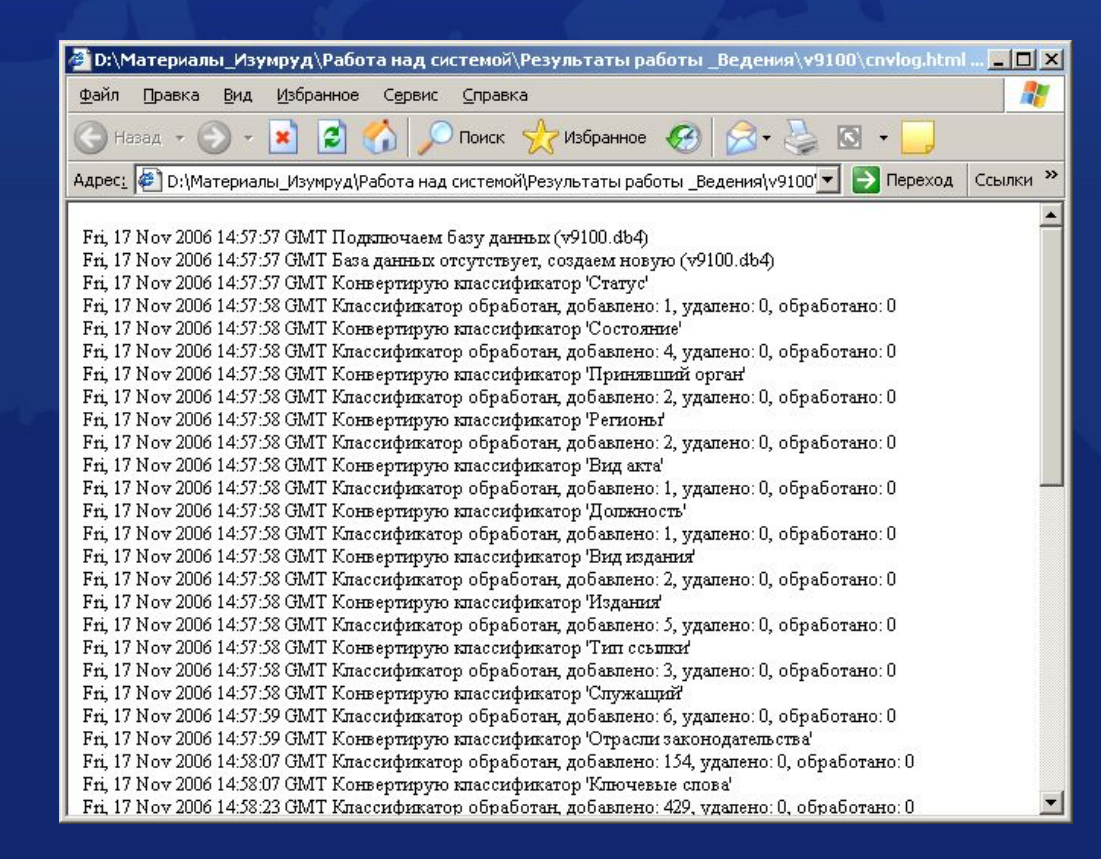

При запуске процесса конвертации создаётся папка с именем, совпадающим с именем базы. В этой папке создаются три лог-файла:

2. **autofmt\_0.html** – содержит ссылки на документы, где встречались фрагменты, сложные для авто форматирования (например, использование индексов);

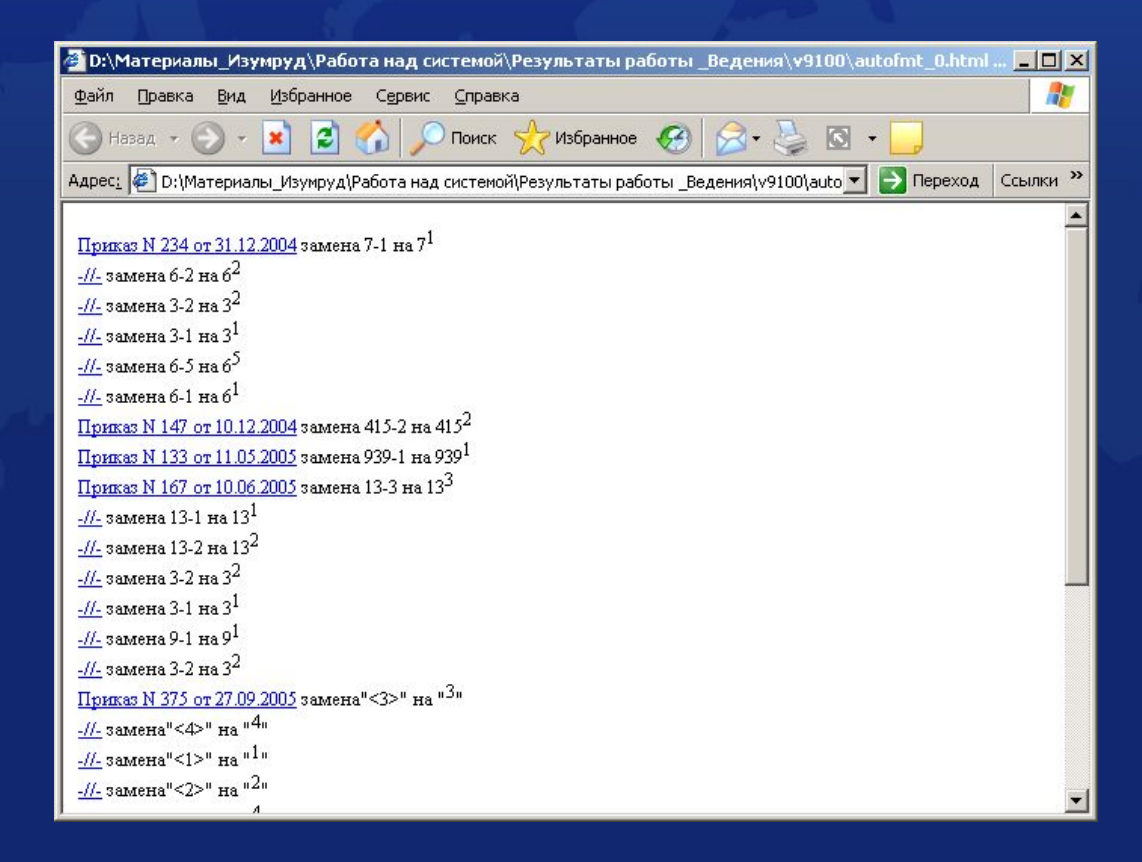

При запуске процесса конвертации создаётся папка с именем, совпадающим с именем базы. В этой папке создаются три лог-файла:

3. **tables\_0.html** – содержит ссылки на документы, где встречались таблицы:

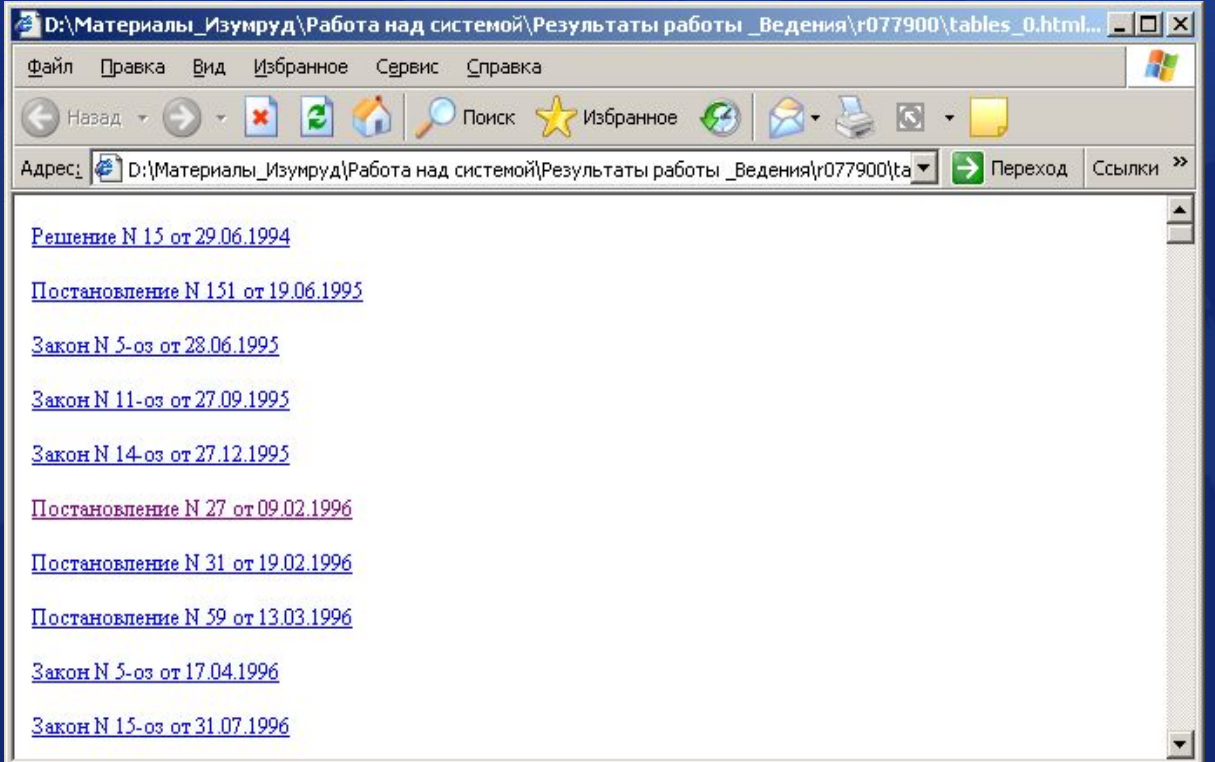

Обратите внимание на то, что формат файлов протокола – HTML

Для ведения учета работы с БД имеется возможность формировать статистические отчеты об обработке документов.

Подсистема формирует отчеты:

- **в «разрезе» количества документов. Отчет о количестве обработанных документов за данный период времени, количество документов, находящихся на определенной операции;**
- **в «разрезе» времени. Минимальное, среднее и максимальное время обработки документа – общее для каждой операции;**
- **в «разрезе» исполнителей. Количество операций, выполненных исполнителем за данный период времени; количество документов, обрабатываемых данным исполнителем; минимальное среднее и максимальное время выполнения каждой операции.**

Кроме того, для ведения учета времени работы с подсистемой, имеется возможность контроля времени работы различных АРМов, например, сервера:

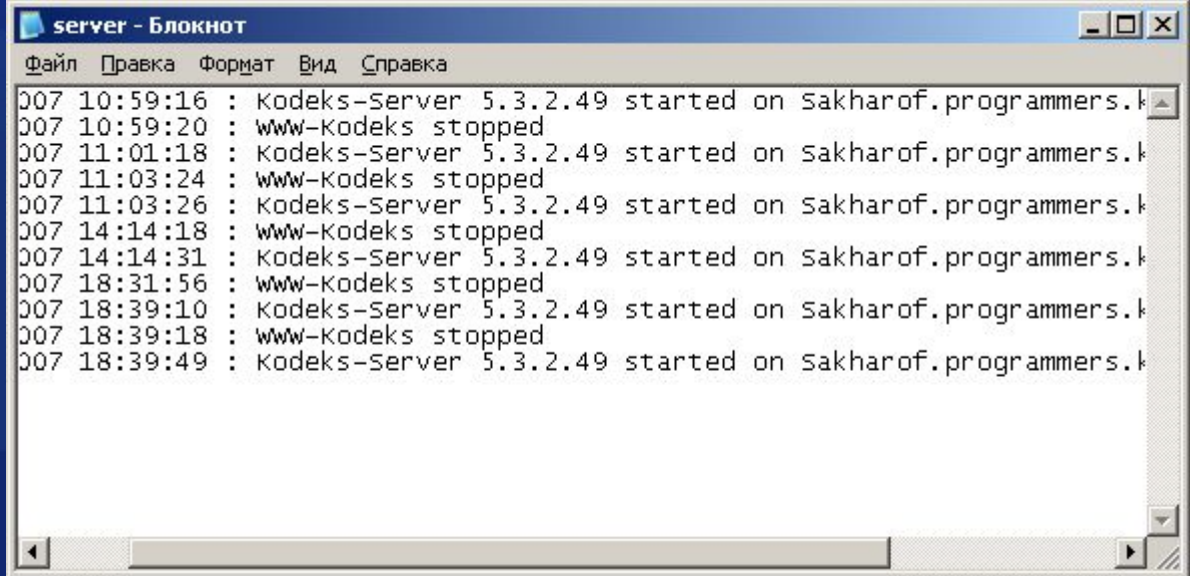

Для специалистов, обслуживающих работу подсистемы, имеется возможность (при обнаружении неполадок и сбоев) воспользоваться библиотекой кода сценариев для клиент серверных систем:

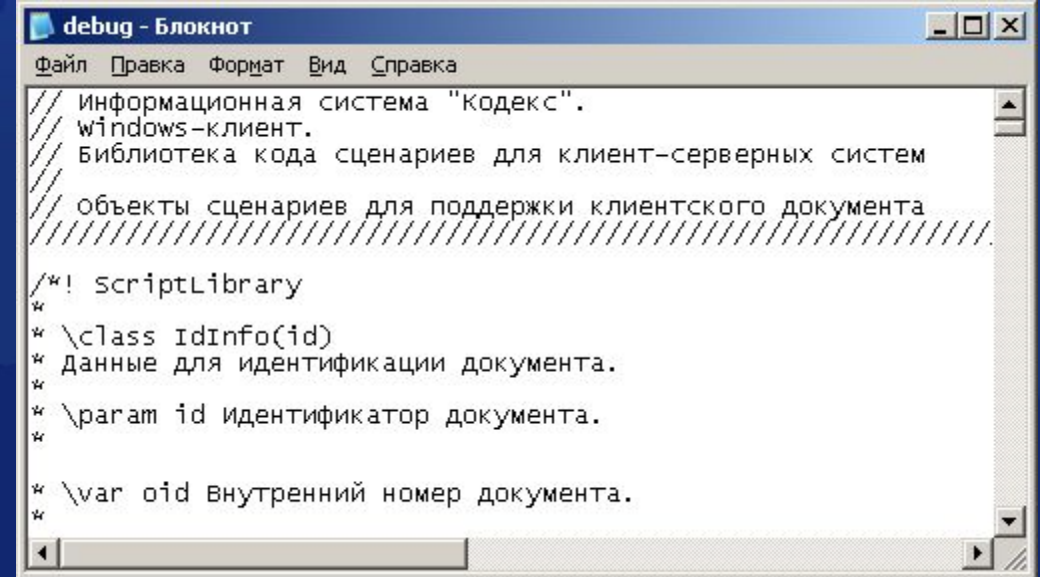

В заключение разговора о результатах работы подсистемы обратим внимание на открытое ниже окно файла update.txt , который является протоколом проверки формирования пакетов обновления для технологической подсистемы обеспечения обмена данными между уровнями иерархии подсистемы:

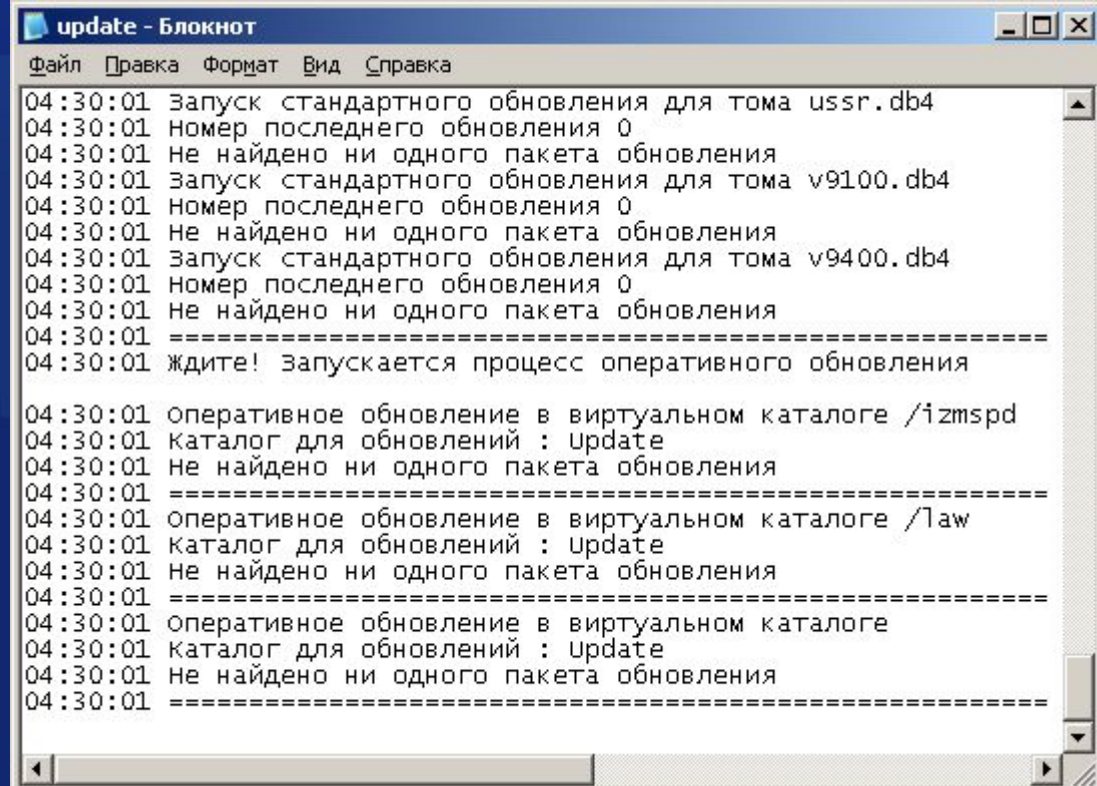